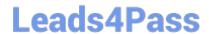

# E20-351<sup>Q&As</sup>

Storage Attached Network (SAN) Speacilalist Exam

## Pass EMC E20-351 Exam with 100% Guarantee

Free Download Real Questions & Answers PDF and VCE file from:

https://www.leads4pass.com/e20-351.html

100% Passing Guarantee 100% Money Back Assurance

Following Questions and Answers are all new published by EMC
Official Exam Center

- Instant Download After Purchase
- 100% Money Back Guarantee
- 365 Days Free Update
- 800,000+ Satisfied Customers

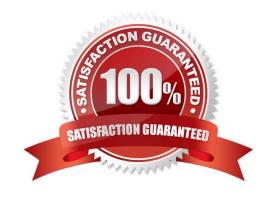

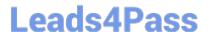

#### **QUESTION 1**

| What are the d | levice special fi | les naming conver | ntion in an HP-l | JX environment? |
|----------------|-------------------|-------------------|------------------|-----------------|
|                |                   |                   |                  |                 |

- A. //./PHYSICIALDRIVE#
- B. Block Device is /dev/dsk/c#t#d# and Character Device is /dev/rdsk/c#t#d#
- C. Block Device is /dev/dsk/c#t#d#s2 and Character Device is /dev/rdsk/c#t#d#s2
- D. Block Device is /dev/hdisk# and Character Device is /dev/rhdisk#

Correct Answer: B

#### **QUESTION 2**

The Fibre Channel standard defines a layer protocol. Which level serves as the transport layer?

- A. FC-1
- B. FC-2
- C. FC-3
- D. FC-4

Correct Answer: D

#### **QUESTION 3**

Your customer is managing a B-Series switch with Web Tools. You are in the discovery phase of a new implementation and need the switch zoning and configuration information. How can this information be retrieved from Web Tools as part of a single report?

- A. Click the Admin radio button and then click "view report"
- B. Click the Info radio button, choose to download report as html or text.
- C. Click the Status radio button, choose to download report as html or text whenprompted
- D. Click the Status radio button, log in and click "view report"

Correct Answer: A

### **QUESTION 4**

What is the default initial setup user that installs and sets up the Symmetrix Management Console environment?

A. eccadmin

## Leads4Pass

https://www.leads4pass.com/e20-351.html 2024 Latest leads4pass E20-351 PDF and VCE dumps Download

| B. emcadmin                                                                                                    |  |  |  |  |  |  |  |
|----------------------------------------------------------------------------------------------------|--|--|--|--|--|--|--|
| C. smc                                                                                                    |  |  |  |  |  |  |  |
| D. smcadmin                                                                                                    |  |  |  |  |  |  |  |
| Correct Answer: C                                                                                                    |  |  |  |  |  |  |  |
|                                                                                                    |  |  |  |  |  |  |  |
| QUESTION 5                                                                                                    |  |  |  |  |  |  |  |
| On EMC Control Center, what are the two methods used to discover B-Series switches and directors?                                                                                                    |  |  |  |  |  |  |  |
| A. Brocades Connectivity Access Layer and SMI Provider                                                                                                    |  |  |  |  |  |  |  |
| B. Brocades Fabric Access Layer and SMI Provider                                                                                                    |  |  |  |  |  |  |  |
| C. Brocades Fabric Access Layer and SNMP Provider                                                                                                    |  |  |  |  |  |  |  |
| D. DSM Connect and SMI Provider                                                                                                    |  |  |  |  |  |  |  |
| Correct Answer: B                                                                                                    |  |  |  |  |  |  |  |
|                                                                                                    |  |  |  |  |  |  |  |
| QUESTION 6                                                                                                    |  |  |  |  |  |  |  |
| Which layer in the iSCSI protocol stack contains the command descriptor blocks between the initiator and target?                                                                                                    |  |  |  |  |  |  |  |
| A. IP                                                                                                    |  |  |  |  |  |  |  |
| B. iSCSI                                                                                                    |  |  |  |  |  |  |  |
| C. SCSI                                                                                                    |  |  |  |  |  |  |  |
| D. TCP                                                                                                    |  |  |  |  |  |  |  |
| Correct Answer: C                                                                                                    |  |  |  |  |  |  |  |
|                                                                                                    |  |  |  |  |  |  |  |
| QUESTION 7                                                                                                    |  |  |  |  |  |  |  |
| FashionStar InC. is implementing an SRDF over IP solution. It wants to use a pair of MP-1620 switches to allow FC data to transfer over its existing network, and does not want to merge its fabrics. Which technology will FashionStar be using? |  |  |  |  |  |  |  |
| A. FCIP                                                                                                    |  |  |  |  |  |  |  |
| B. iFCP                                                                                                    |  |  |  |  |  |  |  |
| C. iSATA                                                                                                    |  |  |  |  |  |  |  |
| D. iSCSI                                                                                                    |  |  |  |  |  |  |  |
| Correct Answer: B                                                                                                    |  |  |  |  |  |  |  |

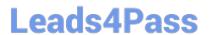

### **QUESTION 8**

In a switched fabric environment, what happens when a N\_Port is connected to a F\_Port?

- A. The fabric login begins associating the physical address and the network MACaddress.
- B. The fabric login begins associating the physical address and the NAA
- C. The fabric login begins associating the physical address and the World Wide Name.
- D. The fabric login begins associating the World Wide Name and the frame address.

Correct Answer: C

#### **QUESTION 9**

What is the port configuration when implementing multiprotocol routing for B-Series FCIP?

- A. E\_Port
- B. F\_Port
- C. FL\_Port
- D. VE\_Port

Correct Answer: D

#### **QUESTION 10**

In Control Center, imported zones are copied to which folder?

- A. Active Zones
- B. Inactive Zones
- C. Modified Zones
- D. Planned Zones

Correct Answer: D

#### **QUESTION 11**

How many bits are in a Fibre Channel address?

- A. 16
- B. 24

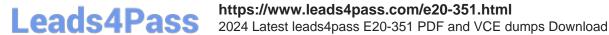

C. 64

D. 128

Correct Answer: B

### **QUESTION 12**

Click the Exhibit button. In the exhibit, network communication flow is represented by the red arrows. Which type of communication is this known as?\*\* Exhibit Missing\*\*

- A. Full-duplex communication
- B. Half-duplex communication
- C. Multiple point communication protocol (MPCP)
- D. Standard Ethernet communication protocol (SECP)

Correct Answer: A

#### **QUESTION 13**

Which ASIC can be found in an M-Series switch?

- A. Bloom
- B. Skyline
- C. Tuscany
- D. Viper

Correct Answer: D

#### **QUESTION 14**

For which operating systems are the Common Serial Number (C) bit set on a Symmetrix FA port?

- A. Used for Heterogeneous FA Port Sharing/IBM AI with FC 6227, 6228, 6239/VMware
- B. Used for Solaris only
- C. Used for Windows/Solaris/AIX
- D. Used for Windows/Solaris/HP-UX

Correct Answer: D

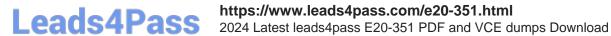

## **QUESTION 15**

Which bits contain the Area Address in a Fabric Channel address?

- A. First set of 8 bits
- B. Fourth set of 8 bits
- C. Second set of 8 bits
- D. Third set of 8 bits

Correct Answer: C

Latest E20-351 Dumps

E20-351 PDF Dumps

E20-351 Braindumps